## **Tranax / Genmega / Hantle ( Std 3 DCC) Dialup Settings**

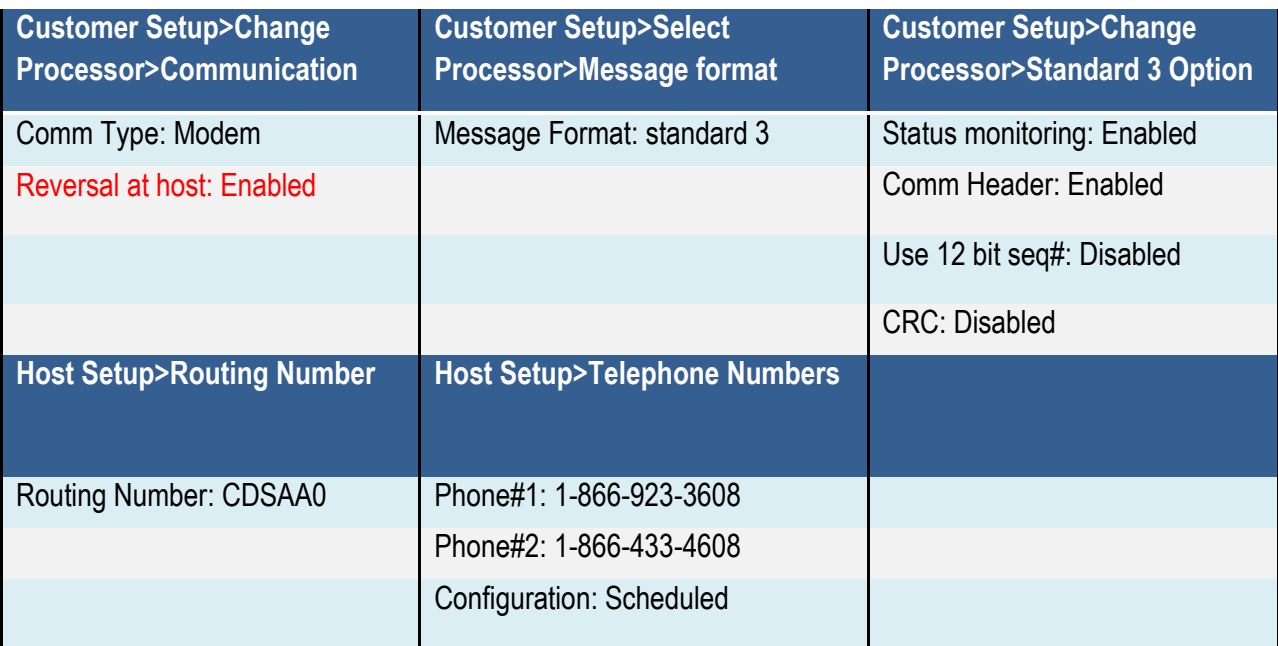

## **Tranax / Genmega / Hantle ( Std 3 ) on Dialup Troubleshooting**

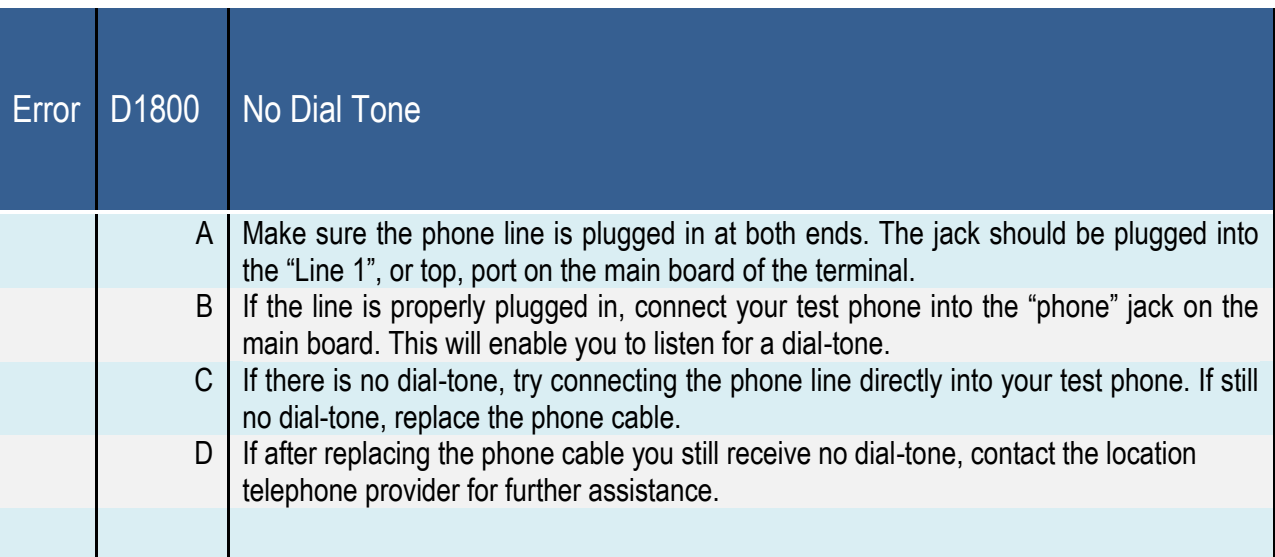

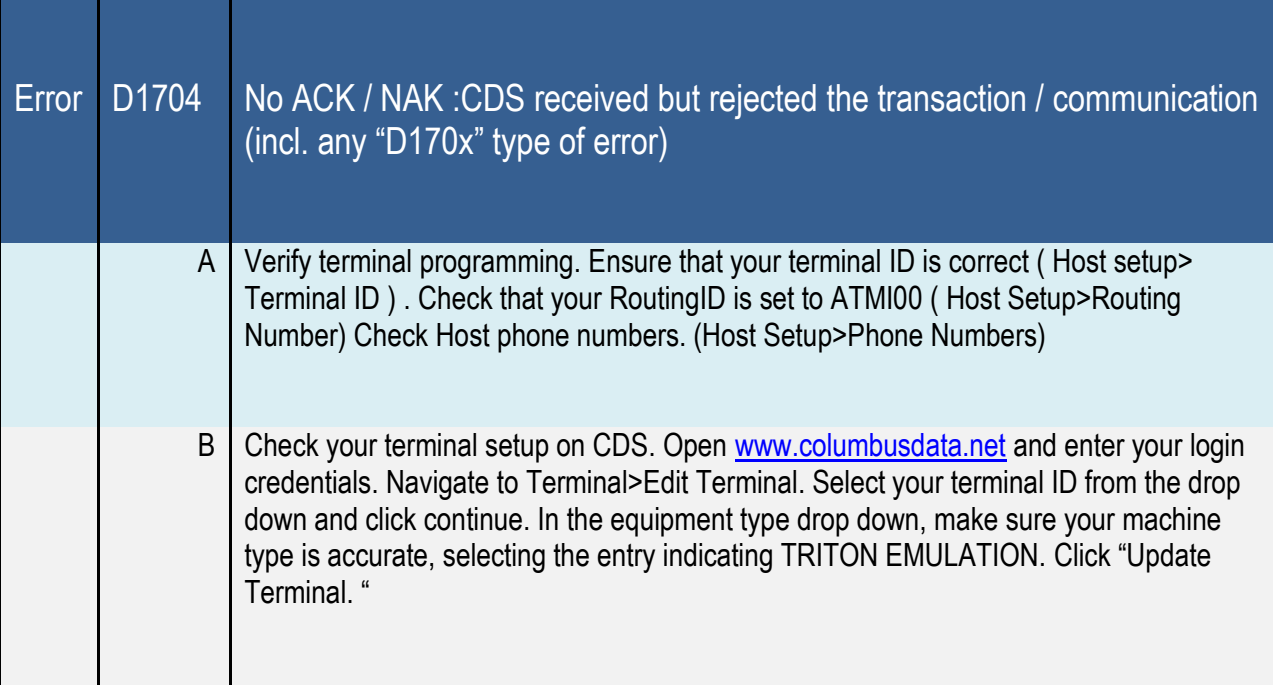

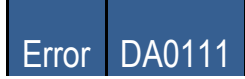

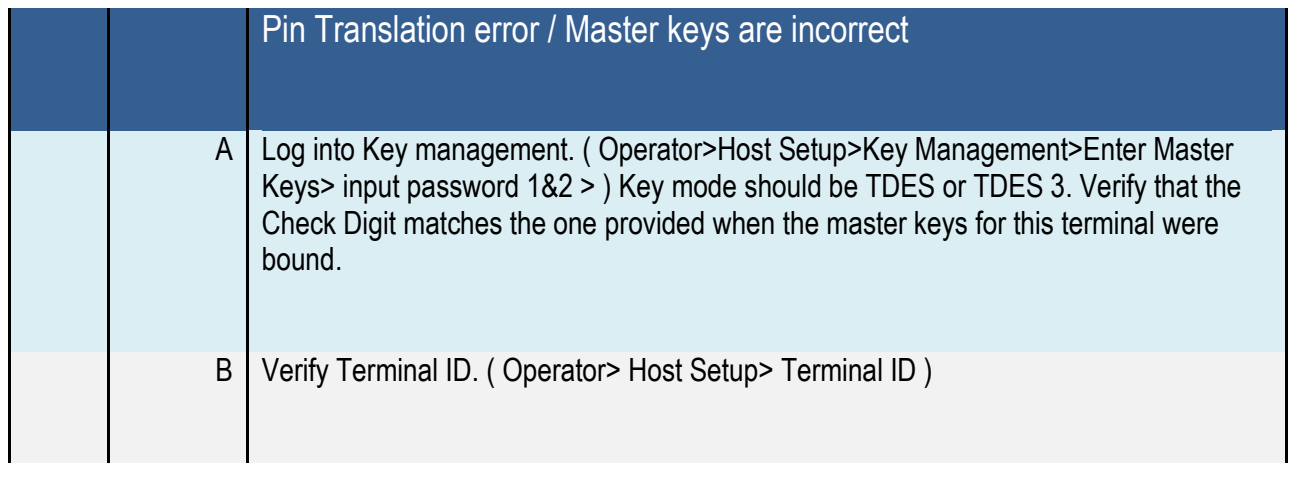

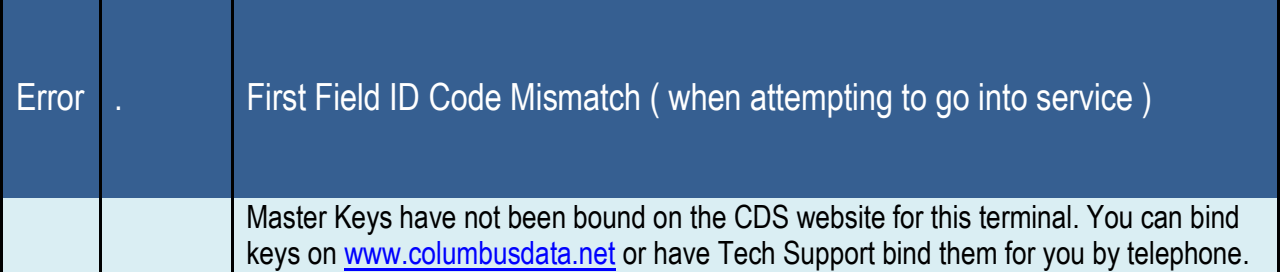